# Análisis y selección de inversiones

Patrícia Crespo Sogas

PID\_00205400

Tiempo mínimo de dedicación recomendado: **3horas**

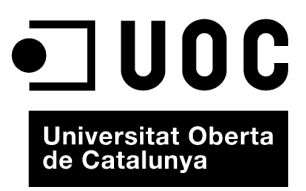

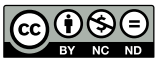

Los textos e imágenes publicados en esta obra están sujetos –excepto que se indique lo contrario– a una licencia de<br>Reconocimiento-NoComercial-SinObraDerivada (BY-NC-ND) v.3.0 España de Creative Commons. Podéis copiarlos,

# **Índice**

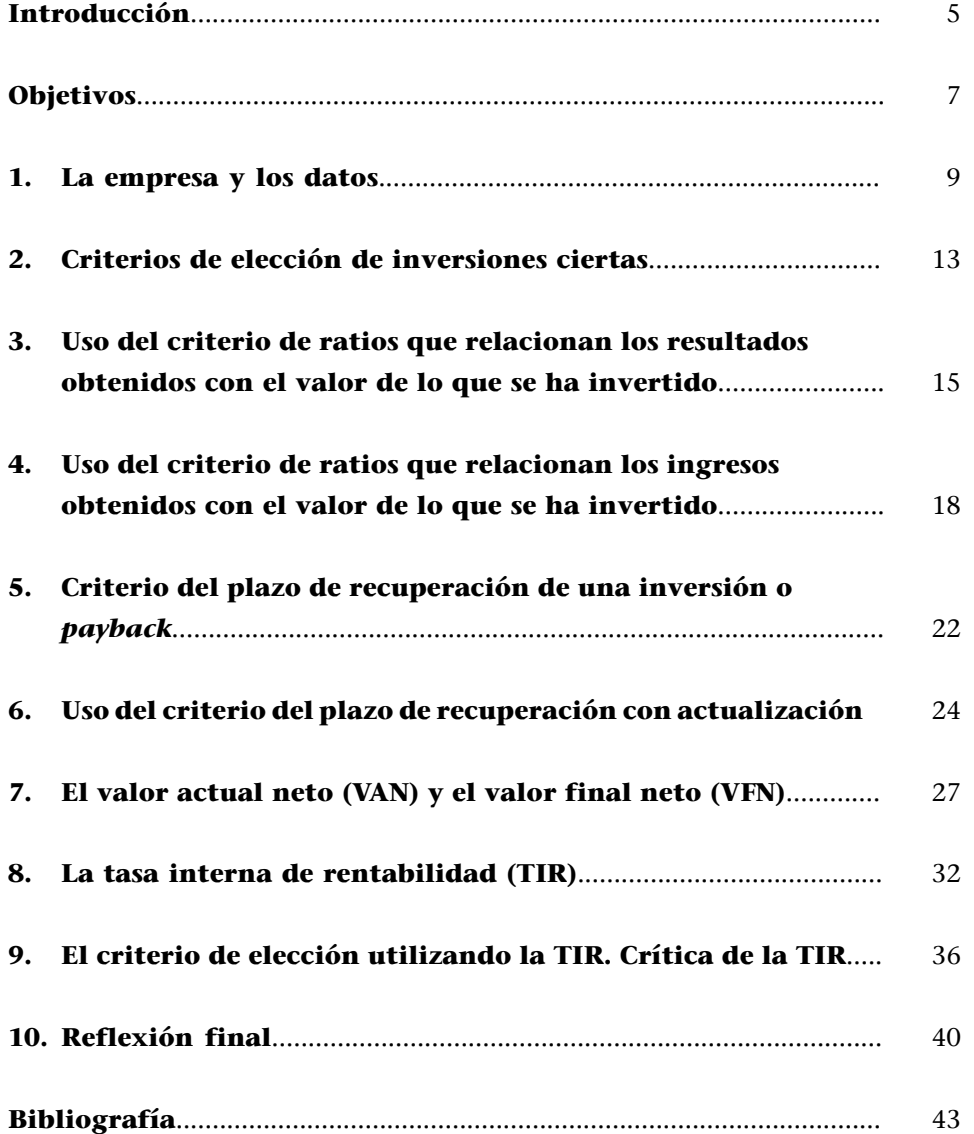

# **Introducción**

<span id="page-4-0"></span>El desarrollo de esta unidad se basará en la resolución pautada de una serie de problemas en torno a los cuales surgirán diferentes aspectos que tendremos que calcular y/o debatir. La resolución y el seguimiento de las problemáticas planteadas permitirán lograr las competencias asignadas.

### Los problemas. Análisis y selección de inversiones

Esta unidad pretende introducir al estudiante en el conocimiento del análisis financiero de las inversiones. Una empresa o cualquier otro agente económico se ve obligado, en muchos momentos de la vida, a tomar decisiones que se pueden considerar inversiones. Es decir, que tendrá que decidir sobre el destino de unos fondos (monetarios o no) para la obtención de unos productos o servicios que le permitan obtener unos beneficios (no necesariamente de tipo económico). Consideraremos en este punto que estos fondos y estos beneficios están determinados de manera cierta, no existen probabilidades de que no se puedan materializar en los plazos señalados y las partes implicadas tienen toda la información necesaria al respecto. Es decir, nos movemos en ambientes de certeza no de riesgo.

Según *el Diccionario de la lengua catalana*, *certeza*, en su acepción filosófica, es "el estado de espíritu de aquel que da el asentimiento a un juicio sin temor a equivocarse"; e *incertidumbre* es la calidad de incierto de aquello "que no es seguro que sea o se acontezca, de resultado no previsible con certeza, problemático". Por otro lado, *riesgo* se define como "contingencia desfavorable a la cual está expuesto alguien o algo, peligro incierto".

Según *el Diccionario de la Real Academia de la Lengua Española*, si *certeza* es el "conocimiento seguro y claro de algo", entonces *incertidumbre* es la "falta de certeza; duda; perplejidad", mientras que *riesgo* es la "contingencia o proximidad de un mal".

Por lo tanto, queda claro que no se tienen que confundir las palabras *riesgo* e *incertidumbre*:

- La incertidumbre es inherente al sujeto, al decisor, probablemente por falta de información suficiente.
- El riesgo es ajeno al decisor y está asociado al objeto de decisión.

En cualquier caso, nosotros nos centraremos en la valoración y selección de inversiones en ambientes de certeza. Para poder desarrollar con una metodología científica este análisis sobre las inversiones, seguiremos una serie de criterios plenamente reconocidos en el mundo académico y en el mundo empresarial. Hay que tener presente que los criterios nos ayudan a esclarecer, e incluso justificar, la conveniencia o no de una inversión en una empresa, pero los criterios no deciden.

La función de decisión es propia del agente económico que tiene que emprender la inversión y, por lo tanto, puede incorporar en su función de decisión variables no financieras de carácter más subjetivo, enfocadas a nivel de gustos y/o preferencias. De estas no se puede tratar en este punto, y también hay que decir que no están al alcance de una unidad que quiere estudiar la dirección financiera.

En consecuencia, después de estudiar esta unidad, podremos estar seguros de cómo estudiar y analizar una inversión, de cómo recomendar la mejor inversión, pero siempre desde el punto de vista financiero.

A partir de un caso práctico, "**La empresay losdatos"**, durante la unidad seguiremos y resolveremos problemas relacionados con:

**1)** Criterios de elección de inversiones ciertas.

**2)** Uso del criterio de ratios que relacionan los resultados obtenidos con el valor de lo que se ha invertido.

**3)** Uso del criterio de ratios que relacionan los ingresos obtenidos con el valor de lo que se ha invertido.

**4)** Criterio del plazo de recuperación de una inversión o *payback*.

**5)** Plazo de recuperación con actualización.

**6)** El valor actual neto (VAN) y el valor final neto (VFN).

- **7)** La tasa interna de rentabilidad (TIR).
- **8)** El criterio de elección utilizando la TIR. Crítica de la TIR.

Acabaremos con una reflexión final y la bibliografía

<span id="page-6-0"></span>Con el seguimiento de esta unidad se tienen que alcanzar los objetivos siguientes:

- **1.** Introducción al análisis financiero de las inversiones.
- **2.** Identificación de los principales criterios que desde un punto de vista financiero permiten el análisis de las operaciones inversoras desarrolladas en ambientes de certeza.
- **3.** Desarrollo, aplicación e interpretación de los diferentes criterios.

Con este objetivo se trabajarán específicamente las siguientes competencias:

- **1.** Capacidad para valorar los proyectos de inversión de la empresa determinando las variables básicas.
- **2.** Capacidad para conocer la manera más conveniente de estudiar una inversión en ambiente de certeza.

## **1. La empresa y los datos**

<span id="page-8-0"></span>La empresa **Swimming, S. A.** fabrica y vende equipamiento para natación profesional desde principios de los años noventa. Se ha especializado en un modelo de bañador que permite a los nadadores alcanzar más velocidad dentro del agua. Las ventas han ido muy bien desde entonces y están haciendo frente a la crisis gracias a las espectaculares cifras que suponen las exportaciones en países asiáticos y del este. Actualmente, se está planteando la posibilidad de introducirse en el mundo del surf produciendo y vendiendo planchas de surf muy de moda en la ciudad de Barcelona, a pesar de que su objetivo es de nuevo exportar a otros países. Frente a esta idea de expansión del negocio, a la empresa se le plantearán varios escenarios de inversión para poder llegar a su objetivo.

Durante esta unidad utilizaremos el caso de la empresa Swimming, S. A. para identificar los principales criterios que desde un punto de vista financiero permiten el análisis de las operaciones inversoras desarrolladas en ambientes de certeza. Desarrollaremos, aplicaremos e interpretaremos estos diferentes criterios. Se explicará también cómo resolver con Excel algunos de los cálculos más específicos (VAN, TIR).

A continuación se presentan las inversiones que se le plantean a la empresa así como los datos disponibles:

**1)** Compra de inmovilizado material general, relacionado para poder iniciar la producción de las planchas de surf. Se le plantea el siguiente proyecto inversor para la adquisición del inmovilizado en cuestión. Datos disponibles:

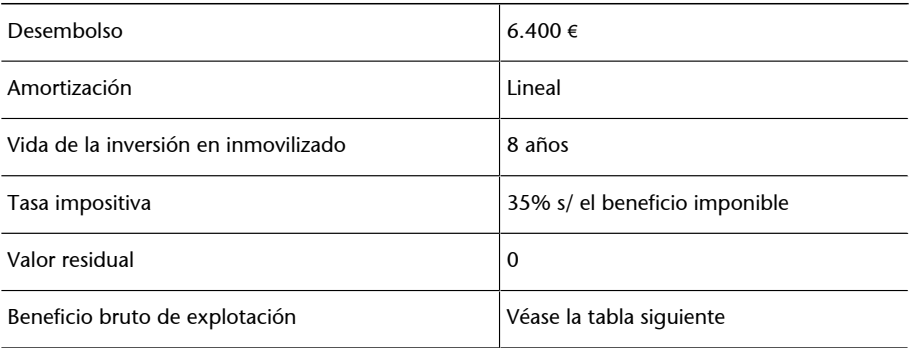

Donde,

• **Desembolso**: unidades monetarias que se han pagado para adquirir el inmovilizado material general.

- **Amortización**: desde un punto de vista económico-contable, los fondos de amortización son aquellos que se crean para compensar la pérdida de valor o depreciación que experimentan ciertos elementos patrimoniales, en este caso el inmovilizado material general adquirido.
- **Vidadelainversióneninmovilizado**: es el periodo de tiempo que dura la inversión en inmovilizado. Sería la vida útil del inmovilizado en cuestión.
- **Tasaimpositiva**: es el impuesto relacionado con la inversión y que se calculará sobre el beneficio imponible.
- **Valorresidual**: es el importe que, en el momento actual, se estima que la empresa podría obtener por su venta u otra forma de disposición, una vez deducidos los costes estimados para realizar la venta, al final de su vida útil.
- **Beneficiobrutodeexplotación**: se calcula a partir del resultado final de explotación de una empresa, sin incorporar los gastos por intereses o impuestos, ni las disminuciones de valor por amortizaciones, para mostrar así lo que es el resultado puro de la empresa. Por lo tanto, los elementos financieros (intereses), tributarios (impuestos), externos (amortizaciones) y de recuperación de la inversión (amortizaciones), tienen que quedar fuera de este indicador.

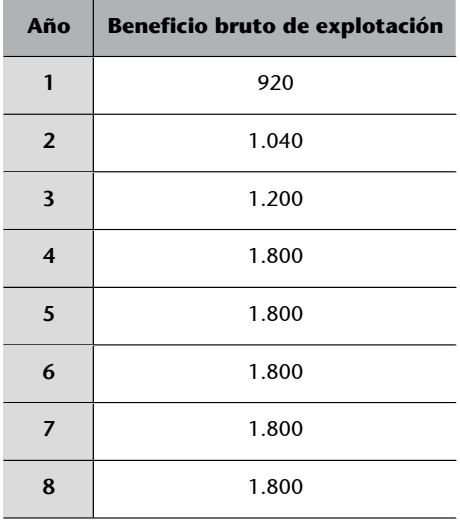

**2)** Compra de maquinaria especializada para iniciarse en la producción de las planchas de surf. Se le plantean diferentes proyectos inversores. Datos disponibles:

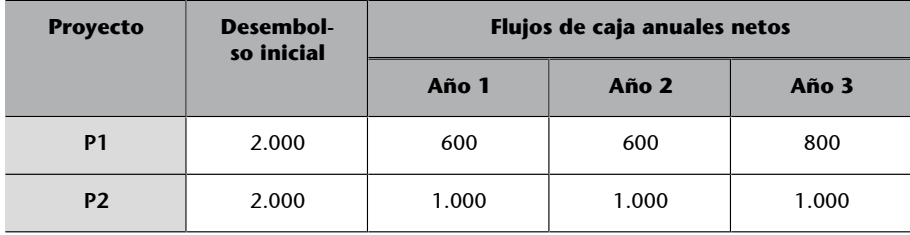

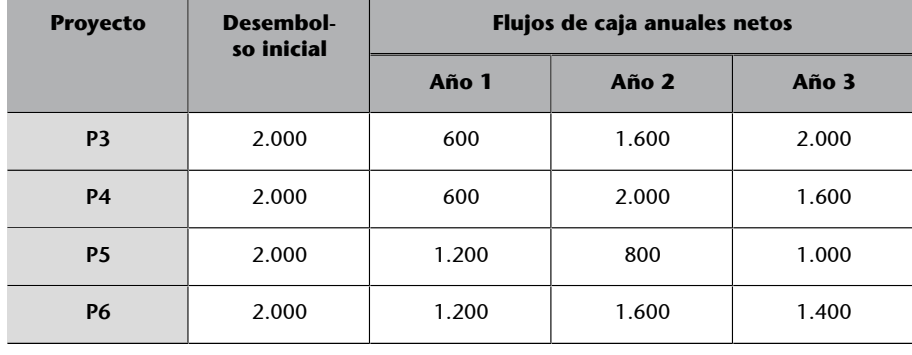

Los flujos de caja anual netos son los flujos de entradas y salidas, de caja o efectivo, en un periodo dado. El flujo de caja es la acumulación neta de activos líquidos (ingresos menos gastos) en un periodo determinado y, por lo tanto, constituye un indicador importante de la liquidez de una empresa. Permiten, como veremos, analizar la viabilidad de un proyecto.

**3)** Ampliación de su almacén y temas logísticos para llevar a cabo el proyecto de la producción de las planchas de surf. Datos disponibles:

- Desembolso inicial (año 0): 6.400 millares de euros.
- Inversión a 8 años.
- Tipo de descuento del 10%.
- Ingresos: 4.000 millares de euros en el año 1 y un crecimiento del 5% anual. Se trata de los ingresos que se obtienen con el valor de lo que se ha invertido.
- Gastos: la relación de gastos asociados es la siguiente:

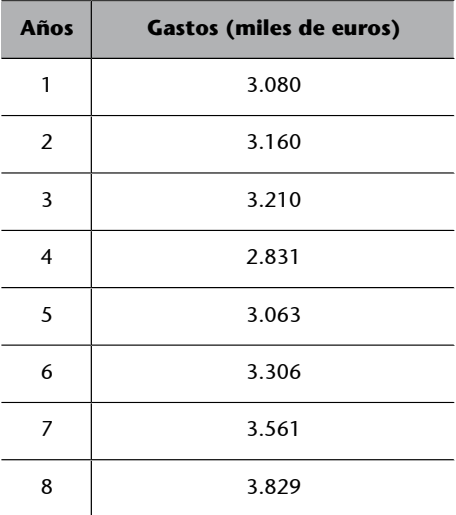

**4)** Ampliación de sus instalaciones, oficinas de trabajo. Se le presentan un par de proyectos. Datos disponibles:

**a)** Proyecto 1:

- Desembolso inicial (año 0): 5 millares de euros.
- Inversión a 3 años.
- Tipo de descuento del 8% anual.
- Ingresos: 4 millares de euros en el año 1 y un crecimiento del 8% anual. Se trata de los ingresos que se obtienen con el valor de lo que se ha invertido.
- Gastos: la relación de gastos asociados es la siguiente:

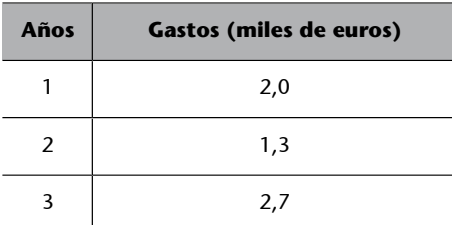

**b)** Proyecto 2:

- Desembolso inicial (año 0): 6 millares de euros.
- Inversión a 4 años.
- Tipo de descuento del 8% anual.
- Ingresos: 5 millares de euros en el año 1 y un crecimiento del 8% anual. Se trata de los ingresos que se obtienen con el valor de lo que se ha invertido.
- Gastos: la relación de gastos asociados es la siguiente:

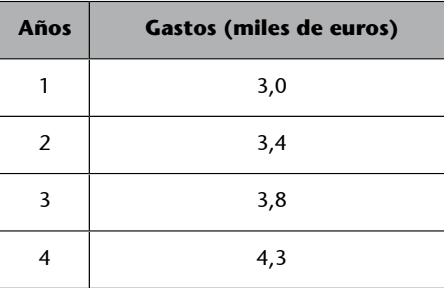

**5)** Publicidad y expansión al exterior. Se le plantean un par de proyectos. Datos disponibles:

- Inversión inicial = 20.000  $\epsilon$ Flujos de caja =  $8.000 \text{ } \in$  a finales de los años 1, 2, 3, 4 y 5.
- Inversión inicial = 20.000  $\epsilon$ Flujos de caja = 5.730 € a finales de los años 1, 2, 3 y 4, y una cantidad de 25.730 € al finalizar el 5.º año.

A partir de la teoría que iremos desarrollando y de los ejemplos prácticos que la acompañan, se podrán resolver las dudas sobre análisis y selección de las inversiones planteadas a la empresa **Swimming,S.A.** En cada caso se aplicará el criterio que corresponda en función de los conocimientos disponibles en aquel momento.

<span id="page-12-0"></span>Toda inversión requerirá de fondos para su realización, los cuales pueden ser propios (financiación propia o autofinanciación) y/o tomados como préstamo (financiación ajena). Así pues, los resultados que produzca la inversión tendrán que recoger el papel de la financiación y, en el caso concreto de que sea ajeno, se tendrá que tener en cuenta el volumen de las cargas financieras que ocasionan. En el siguiente diagrama se da una visión de conjunto del mecanismo de creación de riqueza empresarial vía inversiones. Los fondos propios y los fondos ajenos aparecen como los dos mecanismos principales para poder llevar a cabo la inversión. Los primeros se retroalimentan si la empresa genera resultados positivos y parte de estos quedan dentro de la propia empresa. Por su parte, los fondos ajenos llevan asociadas unas cargas financieras que afectan en negativo al resultado de la empresa y que hay que valorar en el momento de decidir si forman parte de su financiación.

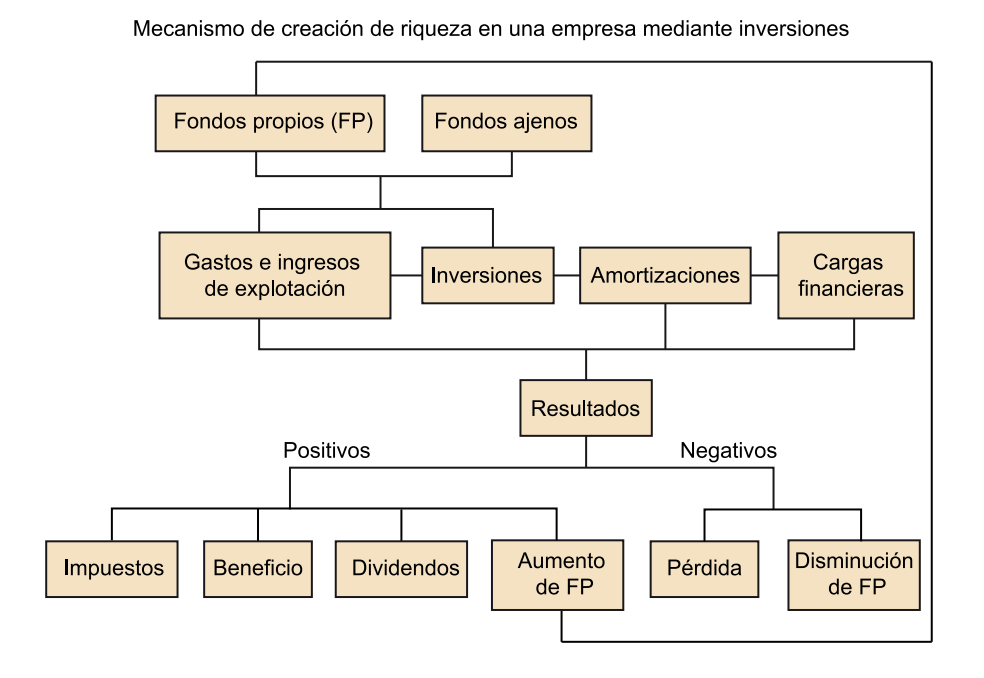

Parece lógico pues utilizar magnitudes y criterios contables para decidir si una inversión es conveniente o no. A pesar de esto, como se mostrará más adelante, estos criterios sufren de defectos serios, lo cual ha hecho que se utilicen otros, basados en la actualización financiera.

A continuación, se da una visión panorámica del conjunto de criterios más comunes y que trataremos en esta unidad.

Criterios más comunes para el análisis de inversiones

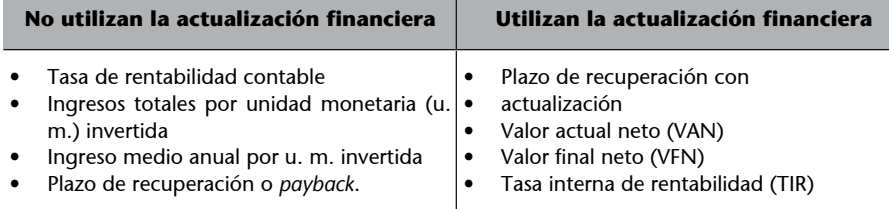

# **3. Uso del criterio de ratios que relacionan los resultados obtenidos con el valor de lo que se ha invertido**

<span id="page-14-0"></span>En cuanto al criterio de las ratios que relacionan los resultados obtenidos con el valor de lo que se ha invertido, la ratio más utilizada es la tasa de rentabilidad contable (TRC).

Cuando se aplica algún criterio basado en la TRC, *a priori* se acepta un determinado nivel mínimo de la misma o umbral; por ejemplo: el 20%. En consecuencia, un proyecto inversor, considerado aisladamente, es:

- Aceptable, si  $TRC < TRC^*$ . Es decir, si la TRC del proyecto inversor en cuestión es superior al 20%, según nuestro ejemplo.
- Rechazable, si  $TRC \leq TRC^*$ . En el caso de nuestro ejemplo, si la TRC del proyecto inversor en cuestión es igual o inferior al 20%.

Para un conjunto de proyectos aceptables, la decisión se inclina a favor del que tiene la TRC más grande.

En el cálculo de la TRC interviene el beneficio y el desembolso inicial asociado con el proyecto.

# **TRC=beneficio/desembolsoinicial**

Por lo tanto, una TRC con umbral del 20% nos estaría diciendo que el beneficio del proyecto supone un 20% del desembolso inicial del mismo y que proyectos que estuvieran por encima de este umbral serían aceptables mientras que si fueran igual al umbral del 20% o estuvieran por debajo, serían rechazables.

Todo parece muy sencillo; pero ¿qué es el **beneficio**? Puede tratarse del:

- beneficio bruto de explotación,
- beneficio neto de explotación antes de amortizaciones,
- beneficio neto de explotación después de amortizaciones,
- beneficio después de impuestos y antes de amortizaciones,
- beneficio neto después de impuestos.

Como se ve, el concepto de TRC no es una ratio que en una empresa y en otra signifique necesariamente lo mismo, puesto que hay muchas ratios posibles.

Esto ya sería por sí mismo un inconveniente para utilizar este criterio, pero observad que el análisis contable se hace utilizando unos intervalos de tiempos que son siempre los mismos (por ejemplo, periodos anuales), y el elemento tiempo no adquiere toda la importancia que financieramente tiene. Una mayor importancia atribuida a este factor la concede la actualización que utiliza un único tipo de interés. Todavía más adecuada es la actualización que utiliza diferentes tipos de interés, en función de los plazos temporales (estructura temporal de los tipos de interés). La idea es que 1 euro hoy vale más que 1 euro mañana. El valor real del dinero cambia con el tiempo. Teniendo en cuenta el tipo de interés (i) si queremos llevar a fecha de hoy un euro de mañana, su valor sería igual a:

## **1/(1+i)**

Y este valor es claramente inferior a 1.

Otro inconveniente es admitir TRC\* = constante a lo largo de toda la inversión.

Supongamos la inversión siguiente:

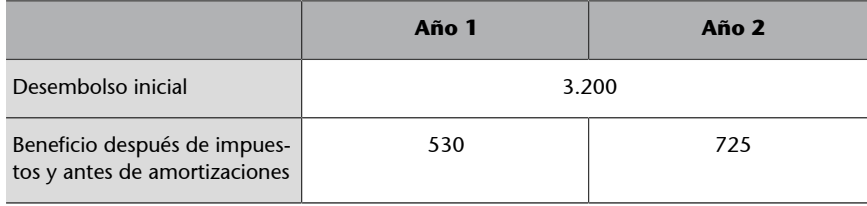

Suponiendo que la empresa utiliza como tasa de rentabilidad contable la ratio:

#### **TRC=beneficiodespuésdeimpuestosyantesdeamortizaciones/desembolsoinicial**

Y que el umbral de aceptación es del 11%, decid si conviene o no aceptar la inversión.

La solución es:

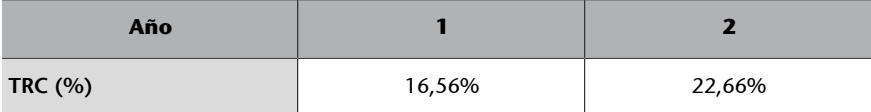

Calculamos el valor de la TRC aplicando la fórmula sobre los valores disponibles.

Dado que TRC\* = 11%, se acepta la inversión, puesto que durante los dos años de la inversión TRC > TRC\*.

Ahora analizamos el caso de nuestra empresa estudio, Swimming, S. A., a partir de los datos descritos en el punto **1)** Compra de inmovilizado material, en la unidad **"Laem**presa y los datos".

Suponiendo que la empresa Swimming, S. A. utiliza como tasa de rentabilidad contable (TRC) la ratio:

#### **TRC=beneficiodespuésdeimpuestosyantesdeamortizaciones/desembolsoinicial**

Y que el umbral de aceptación es:

**a**)  $TRC* = 8%$ 

**b**)  $TRC^* = 12\%$ 

**c**)  $TRC^* = 18%$ 

Nos podríamos plantear si a la empresa le conviene aceptar la inversión para poder iniciar su producción.

En este caso **loscálculosarealizarserían**,

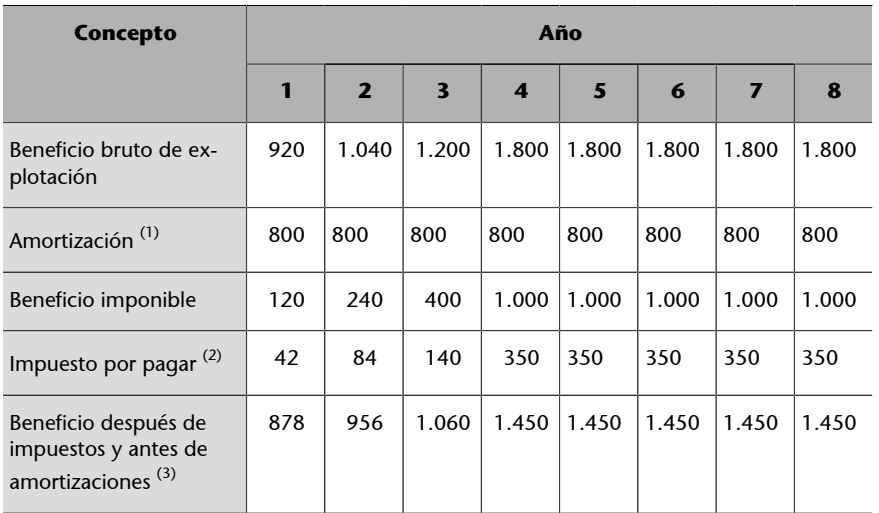

(1) 6.400/8 = 800 € por año (2) 35% s/ el beneficio imponible (3) Beneficio bruto de explotación menos impuestos por pagar

Destacamos que calculamos el valor de la amortización (lineal) para calcular bien el efecto impositivo, y después usamos un resultado antes de amortizaciones pero después de impuestos para calcular la TRC.

Así pues, la TRC, año por año, será:

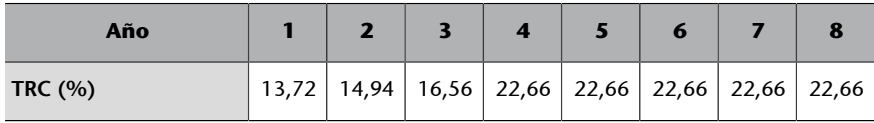

Es evidente, ahora, que cuando TRC\* sea 8% (caso *a*) o 12% (caso *b*), la inversión tendrá que ser aceptable, puesto que todos los años, durante la vida de la inversión, sucede que  $TRC > TRC^*$ .

Aun así, el criterio no da respuesta suficiente cuando TRC\* = 18% (caso *c*), puesto que durante los tres primeros años se tendrá que rechazar la inversión, pero se podría aceptar para los restantes. Algunas empresas tienen una manera de superar este problema calculando la TRC media de la inversión:

**TRCmedia=(13,72+14,94+16,56+22,66\*5)/8=19,82%**

Y como TRC media > TRC\*, la inversión se aceptará.

Observad que según esta manera de proceder, sería igual si la secuencia de TRC hubiera sido otra mientras las cifras se hubieran mantenido iguales. Por ejemplo, si los cinco primeros años se hubiera producido el 22,68% y los restantes 16,52%, 14,94% y 13,72%, también la TRC media = 19,82%. Pero es obvio que para la realidad empresarial hay una diferencia profunda entre empezar con rentabilidades bajas o hacerlo con rentabilidades altas. En definitiva, el "maquillaje" del criterio no resulta satisfactorio. Tenemos que seguir estudiando nuevos criterios que nos permitan tomar decisiones coherentes y fiables.

# **4. Uso del criterio de ratios que relacionan los ingresos obtenidos con el valor de lo que se ha invertido**

<span id="page-17-0"></span>Respecto a los criterios que utilizan una ratio que relaciona los ingresos obtenidos con el valor de lo que se ha invertido, también en este caso son posibles varias ratios; y las más conocidas son las siguientes:

- **a)** Ingresos totales / desembolso inicial
- **b)** Ingreso medio anual / desembolso inicial

La aplicación de cualquiera de estos criterios se hace a dos niveles:

- Para una inversión, considerada individualmente. En este caso, quien toma las decisiones establece un umbral mínimo de aceptación.
- Para decidir entre un conjunto de inversiones alternativas (no combinables entre ellas). En este caso, quien decide elige, de entre las aceptables, la de ratio más alta.

Los conceptos de *ingresos* totales e *ingreso medio anual* no ofrecen ningún tipo de dificultad:

**Ingresostotales** = suma de los ingresos netos (flujos de caja netos) que se producen a lo largo de la vida de la inversión.

**Ingresomedioanual** = ingresos totales / años de vida de la inversión.

Lo único discutible es si tiene un auténtico sentido económico y financiero la "suma de los ingresos", puesto que, por ejemplo, ingresar hoy 1.000 € y de aquí a un año otros 2.000 € no es lo mismo que si suceden las cosas a la inversa. Por el mismo motivo, se tiene que dudar de que el ingreso medio anual sea suficientemente representativo.

En definitiva, se tienen que hacer unas críticas muy similares a las efectuadas al hablar de la TRC.

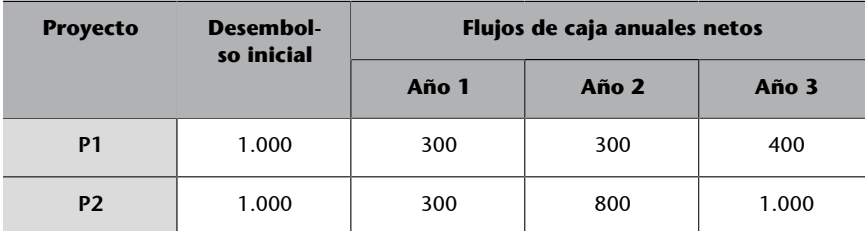

Supongamos los proyectos inversores siguientes, cuyo valor residual es nulo:

Si utilizamos una ratio de ingresos por valor de lo invertido, se podría establecer un ranking de proyectos de más a menos conveniente.

La solución **aplantear** en este caso sería:

**a)** Ranking según la ratio = ingresos totales / desembolso inicial

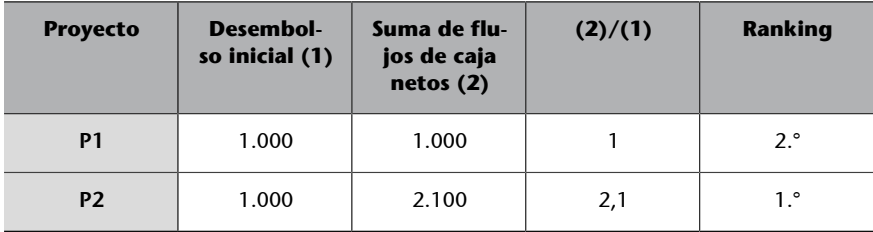

**b)** Ranking según la ratio = ingreso medio anual / desembolso inicial

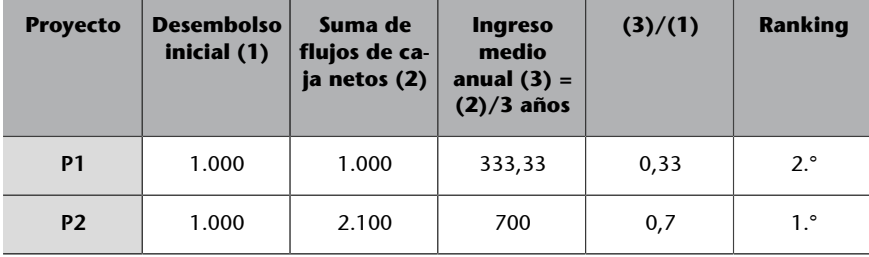

En este caso ambas ratios nos dan el mismo ranking, el proyecto 2 es preferible al proyecto 1.

Vemos qué sucede en el caso de nuestra empresa objeto de estudio a partir de los datos descritos en el punto **2** ("Compra de maquinaria especializada") en la unidad **"Laem**presa y los datos".

Ahora analizamos la empresa Swimming, S. A. en el supuesto 2.

Suponiendo que la empresa Swimming, S. A. utiliza el criterio de ratios que relacionan los ingresos obtenidos con el valor de lo que se ha invertido, estableced un ranking de proyectos de más a menos conveniente.

En este caso los **cálculosacompletar** serían:

**1)** Ranking según la ratio = ingresos totales / desembolso inicial

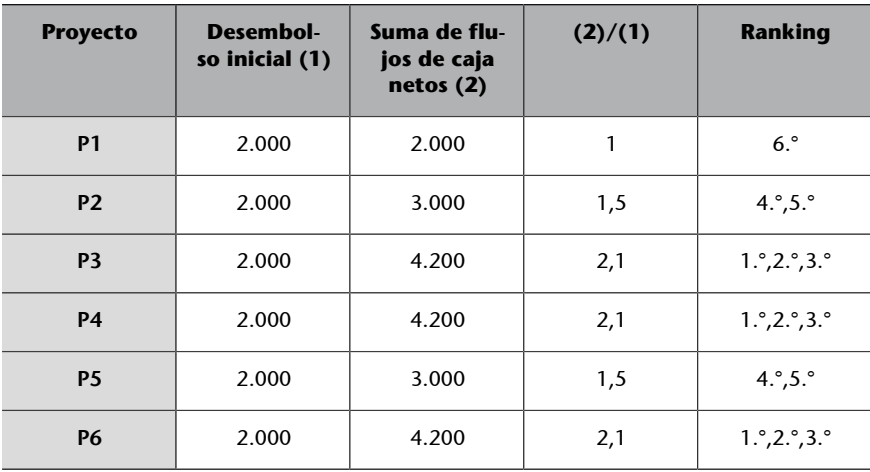

**2)** Ranking según la ratio = ingreso medio anual / desembolso inicial

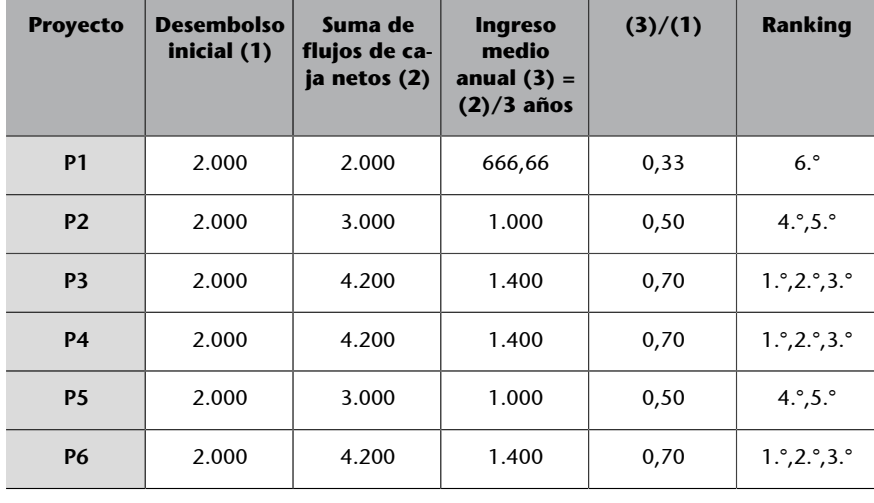

Los dos criterios proporcionan el mismo ranking, pero no nos permiten decidir cuál es el mejor de los tres proyectos: P3, P4, P6. Ved que la suma de los flujos de caja netos es la misma para los tres (4.200 €) sin distinguir la orden en que se presentan estos flujos de caja (distinción que sí que detecta la actualización financiera). No estamos teniendo en cuenta el hecho de que el valor real del dinero cambia con el tiempo.

Tanto el caso presentado por la empresa Swimming, S. A. como el ejemplo anterior parecen concluyentes, en el sentido de que los dos criterios proporcionan el mismo ranking. Aun así, esto es accidental, en general no pasa, como muestra el **ejemplo** siguiente de Bierman y Smidt (en su libro *The Capital Budgeting*, pág. 13):

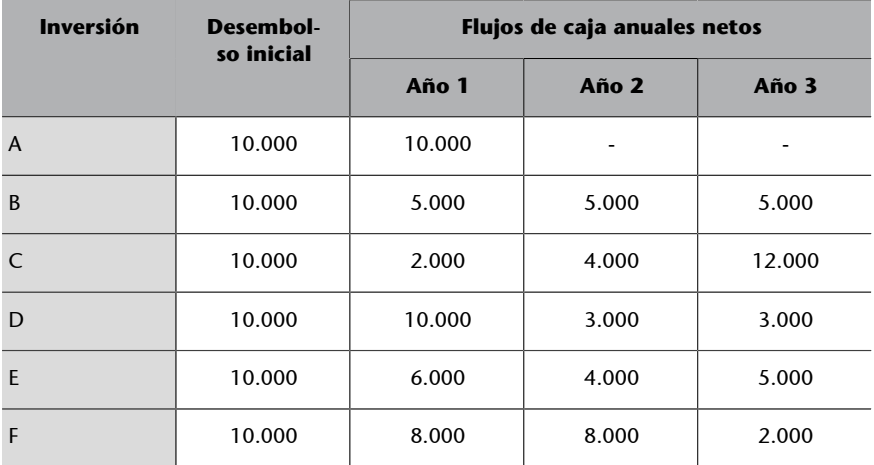

Supongamos los siguientes datos correspondientes a seis proyectos de inversión alternativos:

El criterio según la ratio = ingresos totales / desembolso inicial, da el ranking siguiente:

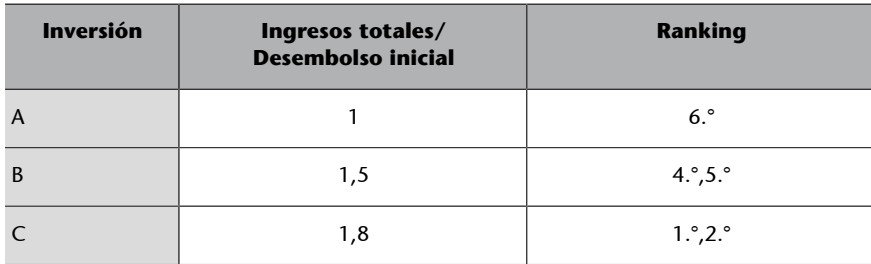

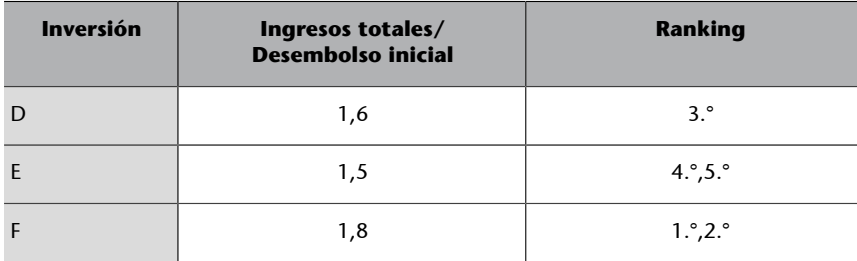

La peor inversión según esta ratio es la A.

El criterio según la ratio = ingreso medio anual / desembolso inicial, por su parte, establece un ranking diferente:

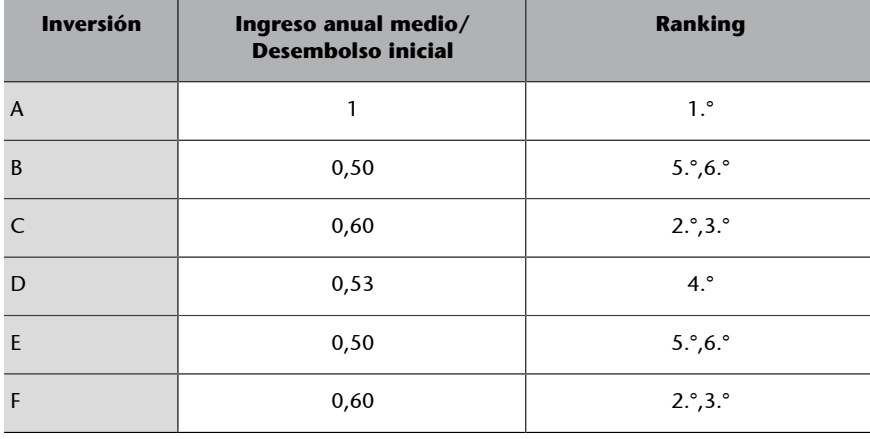

Ahora la peor inversión, la A, que únicamente recupera el desembolso inicial sin dar ningún beneficio, aparece como la preferible, lo cual, obviamente, no puede asumirse. Es por este hecho por lo que criticábamos el sentido económico y financiero de "sumar los ingresos" y por lo tanto, de la representatividad de estos y del ingreso medio anual como criterios de elección de inversiones.

# **5. Criterio del plazo de recuperación de una inversión o** *payback*

<span id="page-21-0"></span>En cuanto al *payback*, se trata de un criterio ampliamente utilizado en un gran número de empresas y entidades financieras.

El **plazoderecuperación** λ se define como el número de años necesarios para que los ingresos netos proporcionados por la inversión igualen el desembolso inicial.

En el criterio prevalece la visión conservadora: minimizar el tiempo de recuperación de la cantidad invertida, dejando en un segundo plano (e incluso despreciando) los flujos de caja (*cash flows*) que se puedan presentar con posterioridad. Se podría decir, pues, que es un método que prioriza la liquidez a la rentabilidad total del proyecto.

Además de estas limitaciones, se tendría que hacer la crítica común a todos los criterios que no utilizan la actualización: sumar aritméticamente cantidades asociadas en momentos diferentes en el tiempo (en lugar de considerar la suma **financiera**, como nos enseña la matemática financiera mediante la actualización).

La utilización del criterio se puede hacer del mismo modo que para los criterios que ya se han visto: individualmente, aceptando proyectos de alternativas, estableciendo un ranking entre los aceptables:

- Si  $\lambda < \lambda^*$ , entonces el proyecto es aceptable.
- Si  $\lambda \geq \lambda^*$ , entonces el proyecto es rechazable.

El criterio puede dar lugar, fácilmente, a decisiones sorprendentes. Lo demostramos en el siguiente ejemplo:

Aplicad el plazo de recuperación para las tres inversiones siguientes y comentad el resultado:

- Inversión 1: desembolso inicial de 100 millares de euros y flujos de caja: (100.000 euros, periodo 1).
- Inversión 2: desembolso inicial 100 millares de euros y flujos de caja: (50 millares de euros, periodo 1) y (100 millares de euros, periodo 2).
- Inversión 3: desembolso inicial 100 millares de euros y flujos de caja: (50 millares de euros, periodo1) y (200 millares de euros, periodo 2).

La solución es:

 $\lambda_1 = 1$  año,  $\lambda_2 = 2$  años y  $\lambda_3 = 2$  años

Según este criterio, la inversión 1 es la preferible; y no distingue entre la segunda y la tercera, las dos con el mismo plazo de recuperación. Pero la peor inversión (si se puede alargar el horizonte inversor a dos años) es la primera, y la mejor es la tercera.

De nuevo nos encontramos con limitaciones que desvirtúan el proceso de análisis y selección de las inversiones y que nos dan motivos para utilizar la actualización financiera.

# **6. Uso del criterio del plazo de recuperación con actualización**

<span id="page-23-0"></span>Para superar la crítica común de todo lo que se ha visto hasta ahora, hay que introducir la valoración financiera en lugar de la puramente aritmética. La primera cosa que se nos ocurre, por lo tanto, es aprovechar los criterios anteriores y adaptarlos.

Esto se ha hecho con algunos de estos criterios, pero el único que se utiliza a menudo es el del plazo de recuperación.

La *técnica de aplicación* es sencilla, y adopta el esquema siguiente, en el cual *Q'* indica el valor actual de *Q*:

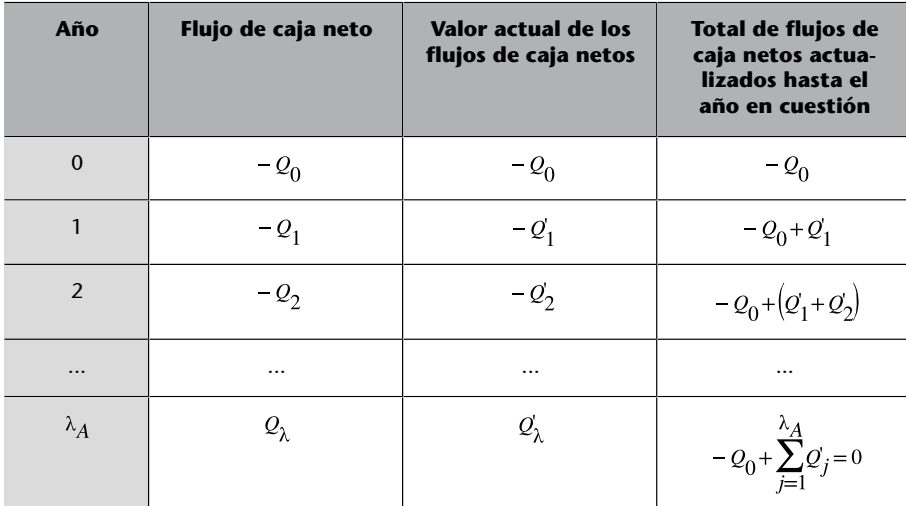

Si no hay ninguna  $\lambda_A$  perteneciente a los números naturales por la cual la suma de los flujos de caja netos acumulados hasta el momento sea igual a cero:

$$
-\mathcal{Q}_0\!+\!\sum_{j=1}^{\lambda_A}\!\mathcal{Q}_j\!=\!0
$$

entonces es conveniente aceptar como plazo de recuperación un valor decimal para  $\lambda_A$ . Habrá un entero positivo para el cual se cumple que los flujos de caja netos acumulados hasta el momento *j* pasen de negativos a positivos:

$$
-Q_0 + \sum_{j=1}^{\lambda_A} Q_j = A < 0
$$

$$
-\mathcal{Q}_0\!+\!\sum_{j=1}^{\lambda_A}\!\mathcal{Q}_j\!=\!B\!>\!0
$$

El valor decimal se encuentra por interpolación lineal entre estos dos valores, A y B. Con el ejemplo se verá más claro.

En cuanto a la **actualización**, se utiliza siempre el descuento racional compuesto de tipo constante (*R*); por lo tanto,

$$
Q_i = Q_i (1 + R)^j
$$

La interpretación del criterio es la misma que para el *payback* sin actualización que hemos visto en la unidad "Criterio del plazo de recuperación de una inversión o *payback*".

- Si  $\lambda < \lambda^*$ , entonces el proyecto es aceptable.
- $Si \lambda \geq \lambda^*$  entonces el proyecto es rechazable.

Ahora analizamos el caso de nuestra empresa de estudio, Swimming, S. A., a partir de los datos descritos en el punto **3** de la unidad "**La empresay los datos**".

Se pide que encontréis el plazo de recuperación.

En este caso los cálculos a completar serían:

Antes que nada hay que encontrar el valor de los flujos de caja para los próximos ocho años, teniendo en cuenta los datos proporcionados. Hasta ahora los flujos de caja nos venían dados. Sabemos que el flujo de caja se calcula como la diferencia entre ingresos y gastos. A continuación se presentan los resultados (redondeamos los decimales al alza).

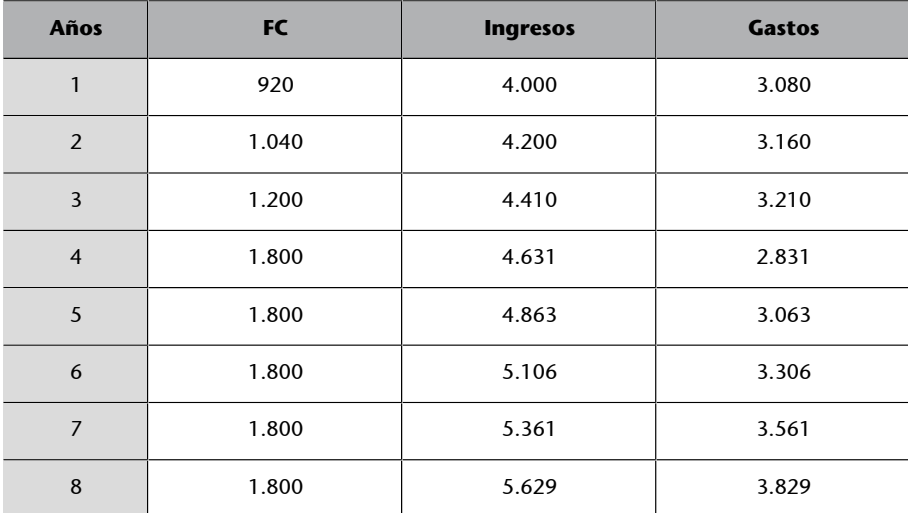

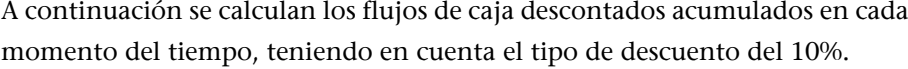

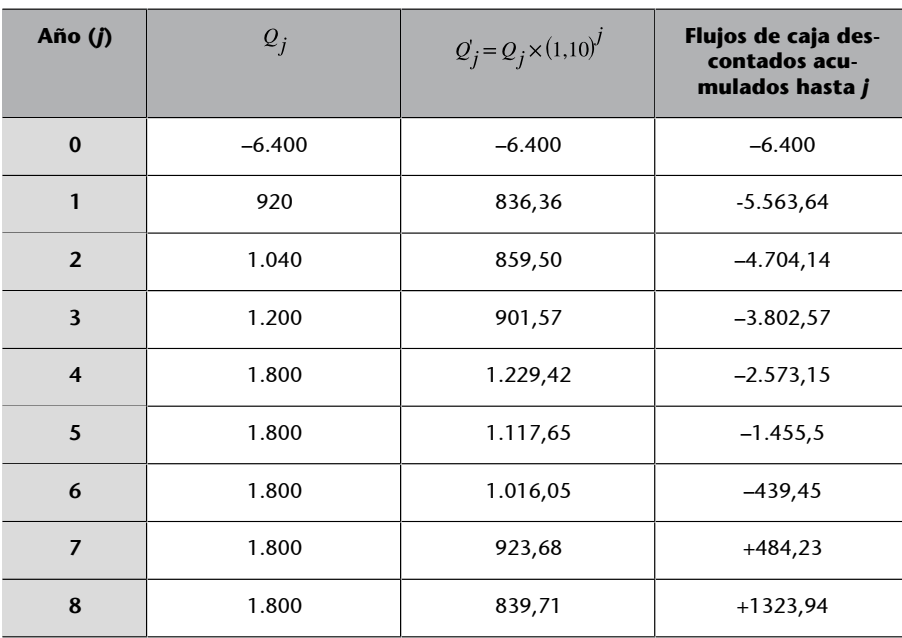

Tal como se observa en la tabla anterior, el periodo de recuperación se produce entre el año 6 y el 7, cuando los flujos de caja descontados acumulados hasta aquel momento en cuestión pasan de negativos a positivos.

$$
\lambda_A \in (6, 7) \to \lambda_A = v + \alpha = 6 + \alpha
$$

El valor de  $\alpha$ , obtenido por interpolación lineal, es:

$$
\alpha = \frac{439,45}{484,23+439,45} = 0,48
$$

Por lo tanto,  $\lambda_A = 6,48$  años

El plazo de recuperación de la inversión que valora la empresa Swimming, S. A. es pues de 6,48 años. Dicho de otro modo, 6,48 años es el plazo de tiempo que se requiere para que los flujos netos de efectivo de la inversión propuesta recuperen su coste o inversión inicial.

# **7. El valor actual neto (VAN) y el valor final neto (VFN)**

<span id="page-26-0"></span>El valor actual neto, más conocido por las siglas de su abreviación, VAN, es una medida de los excesos o pérdidas en los flujos de caja, llevando el valor presente. Formalmente:

También llamado *valor capital*, el VAN solo es el resultado de trasladar financieramente (utilizando un tipo de interés compuesto determinado) al momento actual todos los flujos de caja netos que se estima que dará una inversión, agregar estos resultados y a la suma, restar el valor que hoy se invertirá.

Por lo tanto, se tiene que:

**VAN** = -valor inicial de la cantidad invertida + valor actual de la renta formada por los flujos de caja netos.

Puede pasar que:

- VAN < 0 significa que la inversión genera pérdidas puesto que la inversión inicial es superior a la que supone trasladar al momento cero todos los flujos futuros de caja.
- VAN = 0 significa que la inversión no genera pérdidas pero tampoco beneficios, puesto que la inversión inicial es exactamente igual a la que supone trasladar al momento cero todos los flujos futuros de caja.
- VAN > 0 significa que la inversión genera beneficios puesto que la inversión inicial es inferior a la que supone trasladar al momento cero todos los flujos futuros de caja.

El problema principal que comporta utilizar este instrumento no es la formulación, sino el tipo de interés que se tiene que aplicar (por ejemplo, el llamado coste de capital, el tipo de interés de una inversión alternativa determinada, etc.); nosotros no trataremos de esta cuestión, a la cual se responde en otras materias, por lo cual, siempre supondremos dado el tipo de interés compuesto que tenemos que utilizar en cada ocasión. Únicamente haremos una pequeña reflexión al respecto al final de este punto (reflexión sobre el criterio del VAN).

La utilización de este criterio sigue las mismas pautas de todos los que se han visto hasta ahora:

- Individualmente, indicación de un VAN umbral, VAN\*, a partir del cual un proyecto es aceptable si VAN > VAN\* y rechazable si VAN ≤ VAN\*.
- En cuanto al conjunto, el ranking se establece de VAN más grande a más pequeño (de mejor a peor inversión).

La idea básica sobre la cual se sustenta el VAN para la inversión es la siguiente: si los flujos de caja netos considerados al final de cada año (o, en general, de cada periodo, a pesar de no ser anual) se colocaran o reinvirtieran en un tipo de interés *R*, al finalizar los *n* años se habría acumulado un valor:

$$
Q_1(1+R)^{n-1} + Q_2(1+R)^{n-2} + \dots + Q_{n-1}(1+R)^{n-1} + Q_n = \sum_{j=1}^{n} Q_j(1+R)^{n-j}
$$

A esta acumulación se le tendría que restar el total para devolver lo correspondiente al desembolso inicial (suponiendo que se trata de financiación ajena y que no ha habido pago de intereses ni cuotas de amortización antes *de n*); es decir, que habría que devolver:

$$
Q_0^*(1+R)^n
$$

En consecuencia, el aumento de riqueza conseguido al finalizar la vida de la inversión sería el llamado valor final neto (VFN):

$$
VFN = -Q_0 * (1 + R)^n + \sum_{j=1}^{n} Q_j (1 + R)^{n-j}
$$

Si multiplicamos los dos miembros de esta igualdad por:

$$
(1+R)^{-n}
$$

tendremos:

$$
VFN*(1+R)^{n} = -Q_0 + \sum_{j=1}^{n} Q_j(1+R)^{-j}
$$

en que, como se desprende de lo que nos dice la matemática financiera:

$$
VAN=VFN*(1+R)^{-n}
$$

lo cual da lugar a una expresión que corresponde a la definición inicialmente indicada para el VAN.

La importancia del razonamiento que se acaba de hacer es considerable: intrínsecamente, porque constituye una justificación del modelo VAN y, además, porque permite pararse a pensar en las hipótesis sobre las cuales se basa la construcción de este modelo.

#### **Calcular el VAN de la inversión siguiente**

Desembolso inicial de 10 millares (m) de euros y los flujos de caja siguientes para los tres próximos años: (4m;1), (6m;2) y (4m;3), suponiendo el tiempo medio en años y un tipo de interés compuesto del 4% anual.

La solución es:

Aplicando la fórmula correspondiente, tenemos:

$$
VAN = -10 + \frac{4}{1,04} + \frac{6}{(1,04)^2} + \frac{4}{(1,04)^3} = 2,95 \text{ M} \in
$$

A continuación se os presenta la pantalla de Excel a partir de la cual se han hecho los cálculos y donde podéis ver el uso de los datos y cómo llegar a la fórmula. En amarillo tenéis marcado el resultado correspondiente a la inversión, 2,95 millares de euros, así como todas las casillas con los números que han intervenido en la fórmula.

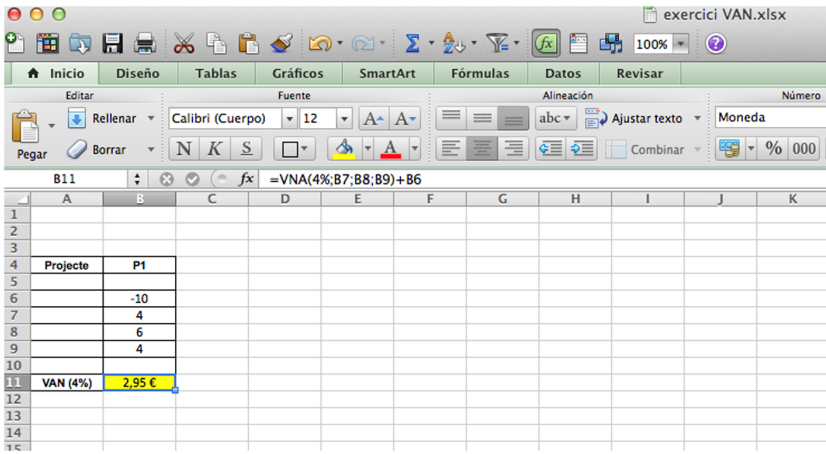

Ahora analizamos el caso de nuestra empresa estudio, Swimming, S. A., a partir de los datos descritos en el punto 4 de la unidad "La empresa y los datos".

¿Cuál de las dos inversiones resultaría financieramente preferible aplicando el criterio del VAN?

En este caso los cálculos a completar serían:

Para poder calcular el VAN necesitamos encontrar el valor de los flujos de caja para cada una de las inversiones como diferencia entre ingresos y gastos. Dejamos un decimal. Para el primer proyecto los cálculos son:

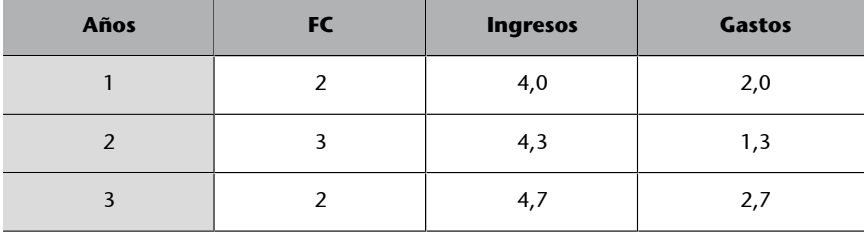

Aplicando la fórmula correspondiente, tenemos:

$$
VAN = -5 + \frac{2}{1,08} + \frac{3}{(1,08)^2} + \frac{2}{(1,08)^3} = 1,01 \text{ Me}
$$

Por lo tanto, conviene la inversión puesto que proporciona un VAN positivo, es decir, incrementaría positivamente nuestra riqueza.

Para la segunda inversión, los valores de los flujos de caja son:

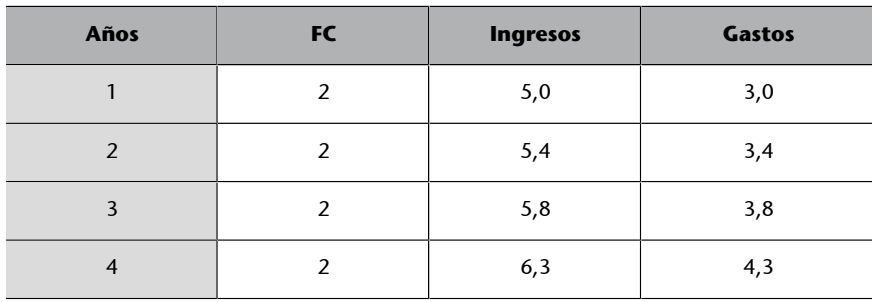

Y a continuación calculamos el VAN:

$$
VAN = -6 + \frac{2}{1,08} + \frac{2}{(1,08)^2} + \frac{2}{(1,08)^3} + \frac{2}{(1,08)^4} = 0,624 \text{ M} \in
$$

Por lo tanto, VAN de la primera inversión > VAN de la segunda inversión.

Así resulta conveniente escoger la primera inversión.

A continuación os presentamos la pantalla de Excel a partir de la cual se han hecho los cálculos y donde podéis ver el uso de los datos y cómo llegar a la fórmula (en amarillo tenéis marcado el resultado correspondiente a la inversión 1).

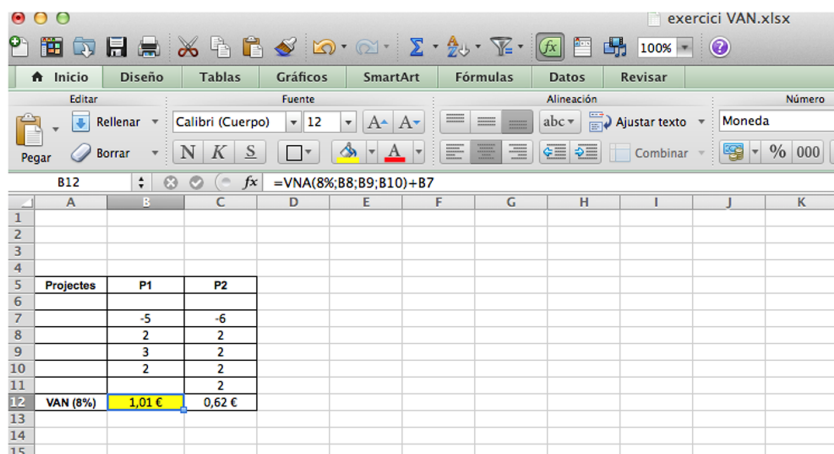

#### **Reflexión sobre el criterio del VAN**

La clave de la fórmula y su interpretación está en la tasa de interés considerada; en la que hemos dicho que no entraríamos pero hacemos un pequeño comentario. Se utiliza usualmente el coste medio del capital después de descontar los impuestos, pero los expertos recomiendan utilizar valores más grandes para tener un margen apropiado para el riesgo: a mayor riesgo, mayor ajuste de "R".

Otro acercamiento para comprender el VAN consiste en interpretar "R" como la tasa de retorno de la inversión que se podría ganar en un mercado financiero con un riesgo similar. Por ejemplo, si una inversión alternativa nos da un 7% de retorno a la inversión o rentabilidad, podemos utilizar este valor como "R" para efectos de cálculo, y poder decidir cuál de las alternativas de proyecto nos conviene.

¿Y qué hacer con el resultado del cálculo del VAN? Como ya hemos visto, si el VAN es mayor que cero, quiere decir que la inversión deja ganancias. Si es igual a cero, entonces se está en el punto de equilibrio y no se producirán pérdidas ni ganancias. Si el VAN es menor que cero, quiere decir que la inversión da como resultado pérdidas.

Estos resultados por sí solos no significan nada, para conocer la verdadera conveniencia de un proyecto, se tienen que comparar diferentes alternativas. En general se considera que la que tiene un mayor VAN es la más apropiada, pero hay que analizar caso por caso (puede haber instancias donde una empresa se incline por un determinado proyecto de menor VAN debido al valor de la imagen que el proyecto en cuestión va a aportar a la empresa, o por otros motivos estratégicos). Otra opción es, como comentábamos, reemplazar "R" por la tasa de interés que nos darán por nuestro dinero en un determinado depósito a plazo en un banco; si el VAN da positivo, nos conviene hacer la inversión, en caso contrario, nos conviene contratar el depósito a plazo, donde ganaremos más sin movernos de casa.

# **8. La tasa interna de rentabilidad (TIR)**

<span id="page-31-0"></span>Ante la dificultad de definir la rentabilidad por antonomasia de una inversión, en lugar de una rentabilidad asociada a cada estrategia reinversora, se establece una estrategia reinversora única que sirva de referencia. Esta sirve para relacionar unos inversores con los otros.

La estrategia reinversora de referencia es la que queda subyacente bajo el concepto de tasa interna de rentabilidad, conocida también por el acrónimo *TIR* (o TRI, tasa de rentabilidad interna).

La TIR es la rentabilidad, expresada como el tipo de interés compuesto vencido y constante, que equilibra financieramente el conjunto de flujos de caja netos, proporcionados por la inversión, con el desembolso inicial.

Es decir, la ecuación de definición es:

$$
Q_0 = \sum_{j=1}^{n} Q_j (1 + R_0)^{-j} \tag{1}
$$

Veamos algunas consecuencias que derivan de (1).

• De (1), se deduce que

$$
-Q_0 + \sum_{j=1}^{n} Q_j (1+R)^{-j} = 0
$$
 (2)

Por lo tanto, podemos indicar que –es otra definición alternativa– la TIR es aquel tipo que hace que el VAN (en rigor, la función VAN) se anule. Es decir, en términos matemáticos, es un cero de la función VAN, con lo cual se pueden dar varias posibilidades.

La ecuación de definición de la TIR es una ecuación algebraica de grado *n*, lo cual presenta el problema de existencia de *n* soluciones y de la no-unicidad de la solución. Otra dificultad tradicional consistía en la resolución de la ecuación, particularmente en aquellos casos en los que los flujos de caja se encuentran situados en instantes *j* cualquiera, no periódicos. Hoy, con el uso tan extendido del ordenador, la cuestión es menos aguda.

• De (2) se deduce que es una tasa de descuento.

De (1) se deduce, multiplicando los dos miembros por  $(1+R_0)^n$ , que:

$$
-Q_0 \times (1+R)^n = \sum_{j=1}^n Q_j (1+R_0)^{n-j}
$$

es decir, el valor capitalizado de la inversión inicial es igual a la suma de las capitalizaciones de los flujos de caja de los *n* periodos y la capitalización se hace al tipo *Ro* (es decir, se utiliza R\*, asimismo, como tasa de capitalización).

Aun así, este instrumento analítico presenta algunos problemas:

- Por su propia naturaleza, puesto que puede ser que no haya TIR de una inversión o que haya más de una.
- Por las hipótesis que se adivinan en su definición, se supone, por ejemplo, que los flujos de caja se invertirán, cuando se perciban a un tipo de interés igual a la misma TIR; además, se supone que el tipo de descuento es igual al tipo de colocación de flujos, lo cual está manifiestamente alejado de la realidad. Si, por ejemplo, compramos un bono del Estado a un precio determinado, este valor es el resultado de aplicar un tipo de interés compuesto igual a la TIR del mercado en el momento de la adquisición, puesto que la suma de los flujos de caja descontados tiene que ser igual al precio que se pague por los bonos; por el contrario, se exigirá o un precio excesivo o inferior al real. Se ve claramente que el VAN de la inversión en bonos es nulo en el momento de la adquisición.

A pesar de estas limitaciones, el uso directo de la TIR es válido y, por eso, se continúa utilizando en muchos ámbitos de negociación y de análisis, a pesar de que en otros ha habido que completarla, perfeccionarla o, incluso, sustituirla.

Calculad la TIR de la inversión siguiente:

Inversión inicial = 15.000  $\epsilon$ 

Flujos de caja = 8.000 € a finales de los años 1, 2 y 3

La solución es:

Planteando la ecuación correspondiente y utilizando como unidad monetaria millares de euros, tenemos:

$$
15 = \frac{8}{1+R_0} + \frac{8}{(1+R_0)^2} + \frac{8}{(1+R_0)^3}
$$

Y ahora, mediante un software informático conveniente (uso de Excel), o mediante una calculadora financiera, encontraríamos la TIR de la inversión:

 $TIR = 27,76%$ 

A continuación os presentamos la pantalla de Excel a partir de la cual se han hecho los cálculos y donde podéis ver el uso de los datos y cómo llegar a la fórmula. En amarillo tenéis marcado el resultado correspondiente a la inversión.

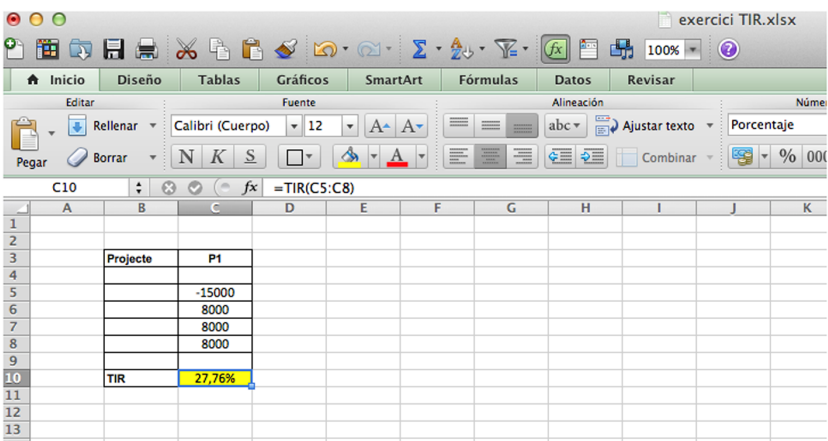

Tomad ahora como base las inversiones descritas en el punto 3 para la empresa Swimming, S. A., referidas a la compra de la maquinaria especializada para iniciarse en la producción de las planchas de surf.

Estableced un ranking entre estas inversiones basándoos en el criterio:

**1)** Del VAN, utilizando un tipo de descuento del 6% anual.

**2)** De la TIR.

En este caso los cálculos a completar serían:

**1)**

VAN  $(P1) = -228,26:6.°$ 

VAN (P2) =  $673,01:5.$ °

VAN  $(P3) = 1.669,27:3.°$ 

VAN  $(P4) = 1.689, 42: 2.°$ 

VAN (P5) =  $683,69:4.°$ 

VAN (P6) =  $1.731,53:1.^{\circ}$ 

Utilizando Excel el resultado es inmediato. A continuación os presentamos la pantalla de Excel a partir de la cual se han hecho los cálculos y donde podéis ver el uso de los datos y cómo llegar a la fórmula. En amarillo tenéis marcado el resultado correspondiente al proyecto 1.

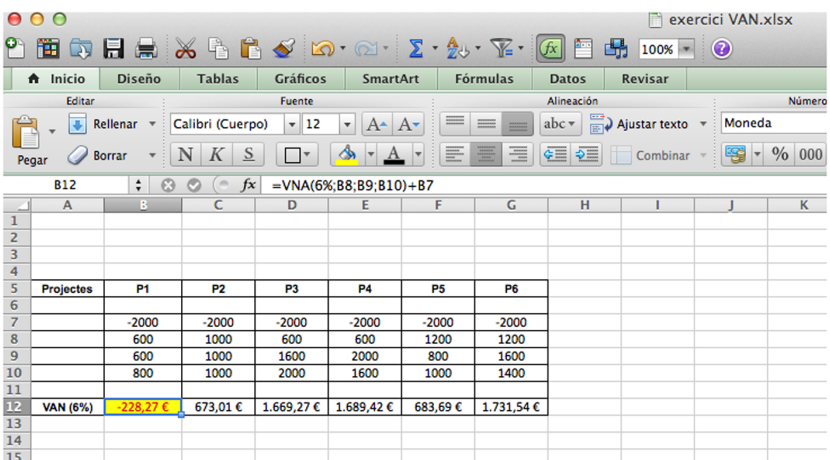

**2)**

TIR (P1)= 0%: 6.°, rechazable

TIR (P2)= 23,38%: 5.°

TIR (P3)= 39,14%: 3.º

TIR  $(P4) = 41,08\%$ : 2.<sup>o</sup>

TIR  $(P5) = 24.44\%$ : 4.<sup>o</sup>

TIR (P6)= 46,90%: 1.º

Del mismo modo que en el caso del cálculo del VAN, a continuación os presentamos la pantalla de Excel a partir de la cual se han hecho los cálculos y donde podéis ver el uso de los datos y cómo llegar a la fórmula. En amarillo tenéis marcado el resultado correspondiente al proyecto 1.

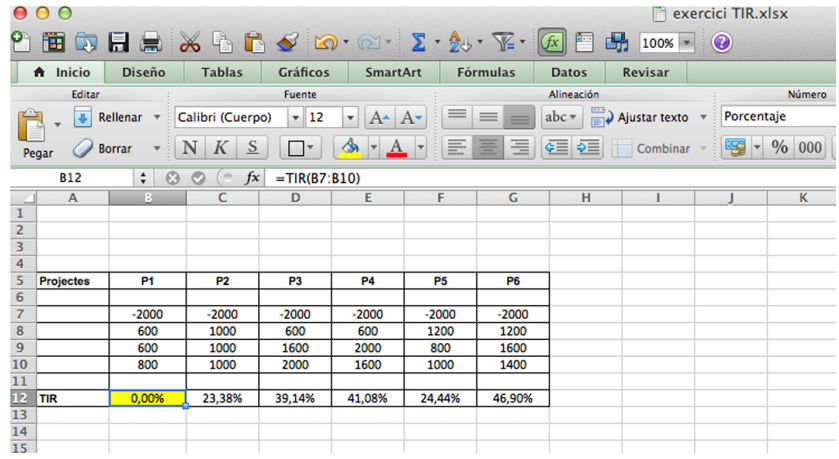

Se observa cómo ahora sí que tenemos un ranking claro y determinado, cosa que no conseguíamos en el caso en que el criterio utilizado era el de las ratios que relacionan los ingresos obtenidos con el valor de lo que se ha invertido. En aquel caso los dos criterios utilizados (ratio = ingresos totales/desembolso inicial y ratio = ingreso medio anual/desembolso inicial) proporcionaban el mismo ranking pero no nos permitían decidir cuál era el mejor de entre los tres proyectos (P3, P4 y P6), por lo que quedaban todos en la primera posición. La suma de los flujos de caja netos era la misma para los tres proyectos, pero no se distinguía el orden en que se presentaban estos flujos de caja, cosa que sí detecta la actualización financiera con los criterios del VAN y la TIR.

# **9. El criterio de elección utilizando la TIR. Crítica de la TIR**

## <span id="page-35-0"></span>**Formulación del criterio**

La TIR se introduce con la pretensión de disponer de una tasa de rentabilidad genuina de la inversión. En consecuencia, la utilización de la TIR como criterio de aceptación o de rechazo de una inversión individual es análoga a la de otros criterios ya mencionados: establecimiento de un umbral  $(R_0^*)$ a partir del cual, si

- $R_0 > R_0^*$ , la inversión es aceptable.
- $R_0 < R_0^*$ , la inversión es rechazable.

En el caso de un conjunto de alternativas mutuamente excluyentes, este criterio permite establecer un ranking entre las *inversiones* aceptables: la ordenación decreciente según la TIR ofrece el orden decreciente de preferencias.

Por ejemplo, si una empresa estudia una inversión, cuya TIR es del 20% y el coste medio de los fondos utilizados que la empresa soporta (lo cual técnicamente se denomina **costedelcapital**) es un 10%, esto significaría que la inversión es altamente favorable.

## **CríticadelaTIR**

Las críticas que se pueden hacer a la TIR como instrumento de medición de la rentabilidad de una inversión son las que ponen en duda la utilización del criterio de elección basado en este.

#### Algunas son:

• La TIR no precisa suficientemente la importancia del factor vida de la inversión.

## Así, las inversiones:

**1)** A dos años: Desembolso de 100 euros en el año 0 e ingresos de 10 euros y 110 euros en los años 1 y 2 respectivamente.

**2)** A 10 años: Desembolso de 1.000 euros en los años 0, 4 y 5 e ingresos de 10 euros en los años 1, 2, 3, 6, 7, 8, 9 y 110 euros en el año 10.

Tienen ambas una TIR del 10%.

• La TIR no precisa suficientemente la importancia del factor desembolso inicial.

En efecto, las inversiones:

**1)** A dos años: Desembolso de 100 euros en el año 0 e ingresos de 10 euros y 110 euros en los años 1 y 2 respectivamente.

**2)** A dos años: Desembolso de 100.000 euros en el año 0 e ingresos de 10.000 euros en el año 1 y 110.000 euros en el año 2.

Tienen ambas una TIR del 10% cuando probablemente puede esperarse que con un desembolso inicial 1.000 veces más grande (en el caso 2) pueda conseguirse un rendimiento superior.

• En determinados casos, la TIR no precisa suficientemente la orden de los flujos de caja, lo cual puede conducir a absurdos.

Supongamos los siguientes casos:

**1)** Desembolso de 40 euros en el momento 0 e ingresos de 44 euros el primer semestre.

**2)** Ingresos de 40 euros en el momento 0 y desembolso de 44 euros el primer semestre.

Las ecuaciones son:

**1**)  $-40(1+R_0) + 44 = 0$ 

**2)** 40  $(1+R_0) - 44 = 0$ 

Estas dos ecuaciones son equivalentes, y dan como solución Ro = 10% semestral, pero financieramente son inversiones muy diferentes, puesto que la 2) es una inversión que se cobra antes de pagar, mientras que la 1) es al contrario.

En consecuencia, la confianza en la TIR se tiene que reducir. Además, hay otras razones que han obligado a perder todavía más confianza en este instrumento. Una de estas razones, fundamental, se ha puesto de manifiesto con la volatilidad elevada de los tipos de interés (es decir, con los cambios amplios y frecuentes en los tipos de interés). Esto es así porque al ser la TIR de una media elevada y teniendo en cuenta la vida entera de la inversión, las frecuentes Ahora analizamos el caso de nuestra empresa estudio a partir de los datos descritos en el punto 5) en la unidad "La empresa y los datos".

Se pide:

**a)** Encontrar la TIR de cada inversión.

**b)** Calcular el VAN de las dos inversiones, suponiendo un tipo de interés compuesto anual del 5%, del 10% y del 15%.

**c)** ¿Cuál de las dos inversiones escogeríais?

En este caso los **cálculosacompletar** serían:

**a)** Planteando la ecuación correspondiente y utilizando como unidad monetaria "millares de euros", tenemos:

$$
20 = \left(\!\frac{8}{\left(1+R_0\right)}\!\right) + \left(\!\frac{8}{\left(1+R_0\right)^2}\!\right) + \left(\!\frac{8}{\left(1+R_0\right)^3}\!\right) + \left(\!\frac{8}{\left(1+R_0\right)^4}\!\right) + \left(\!\frac{8}{\left(1+R_0\right)^5}\!\right)
$$

Y ahora, mediante un software informático conveniente, o mediante una calculadora financiera, encontraríamos la TIR de la inversión:

#### **TIR(1)=28,65%**

Planteando análogamente al caso anterior la ecuación correspondiente y procediendo como se ha indicado, obtendríamos que:

#### **TIR(2)=28,65%**

Las TIR obtenidas son muy elevadas, por lo cual se tiene que decir que las dos inversiones son buenas; pero la igualdad de las dos tasas de rentabilidad nos impide pronunciarnos en favor de una y renunciar a la otra.

A continuación os presentamos la pantalla de Excel a partir de la cual se han hecho los cálculos y donde podéis ver el uso de los datos y cómo llegar a la fórmula. En amarillo tenéis marcado el resultado correspondiente al proyecto de inversión 1.

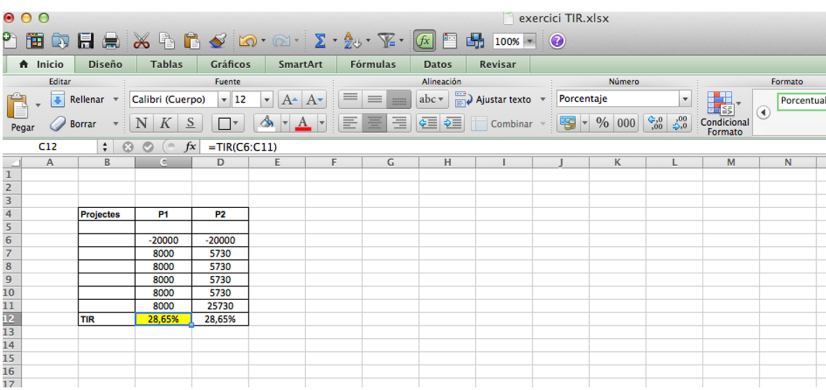

**b)** Aplicaremos la fórmula del VAN y expondremos los resultados obtenidos en una tabla a la cual añadimos una fila para incluir la TIR.

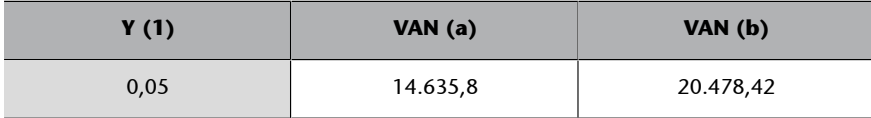

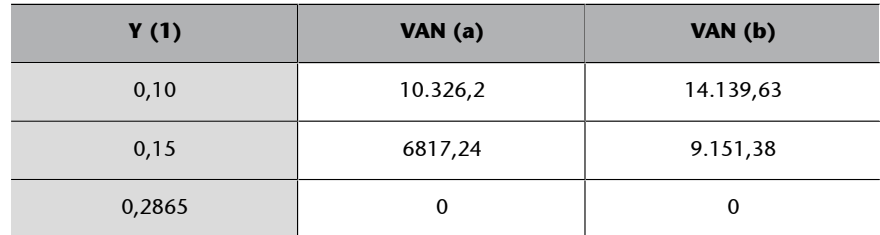

A continuación os presentamos la pantalla de Excel a partir de la cual se han hecho los cálculos y donde podéis ver el uso de los datos y cómo llegar a la fórmula. En amarillo tenéis marcado el resultado correspondiente al proyecto de inversión 1 al tipo de interés compuesto anual del 5%.

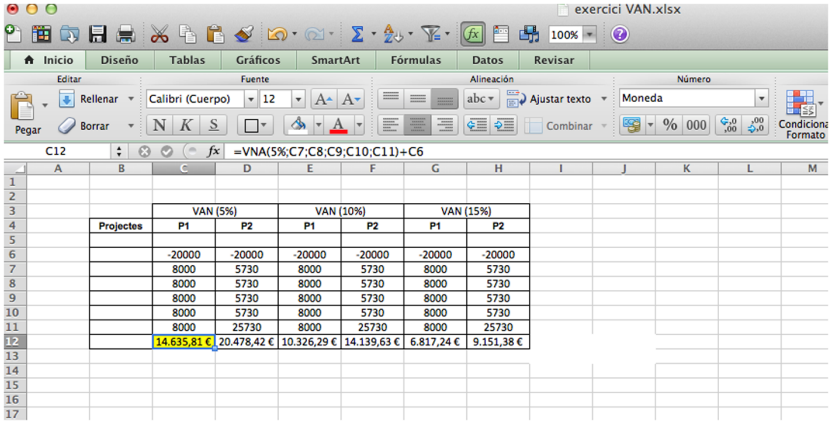

**c)** A pesar de que la TIR resulte insuficiente para tomar una decisión, el criterio del VAN proporciona una convicción razonable en favor de la segunda alternativa, puesto que la aplicación del tipo de interés valorable que exceda el 28,65% (con el cual, como se puede comprobar si se quiere, sería mejor la primera inversión) no es lógica en el ambiente financiero, en el cual predominan tipos de interés de nivel más bajo.

# **10.Reflexión final**

<span id="page-39-0"></span>En esta unidad hemos presentado un estudio detallado de los principales criterios, que desde un punto de vista financiero permiten el análisis de las operaciones inversoras desarrolladas en ambientes de certeza. La aproximación a los criterios y su estudio más acotado se hace mediante los ejemplos y el caso propuesto. Hemos seguido el caso de la empresa Swimming, S. A. aplicando los conceptos teóricos descritos a lo largo de la unidad.

Hemos visto:

## 1) Criterios de elección de inversiones ciertas

En esta unidad se ha dado una visión panorámica del conjunto de criterios más comunes para el análisis de inversiones aplicables al caso de la empresa Swimming, S. A.

## **2)Criteriosbasadosenlatasaderentabilidadcontable(TRC)**

Se han utilizado los criterios basados en la tasa de rentabilidad contable (TRC) para valorar la inversión relacionada con la inversión en inmovilizado general de la empresa **Swimming, S. A.,** para poder iniciar la producción de las planchas de surf. Ante diferentes escenarios se ha visto que el criterio no da respuesta suficiente cuando la TRC \*= 18% (caso c). El uso de la TRC media plantea problemas de "maquillaje" del criterio que no resultan satisfactorios para las empresas.

# **3)Criteriosqueutilizanunaratioquerelacionalosingresosobtenidoscon elvalordeloquesehainvertido**

En este punto se han utilizado dos de las ratios más conocidas que relacionan los ingresos obtenidos con el valor de lo que se ha invertido, para valorar los proyectos inversores planteados en la empresa **Swimming, S. A.,** con el objetivo de proceder a la compra de la maquinaria especializada para iniciarse en la producción de las planchas de surf. Como conclusión, ambos criterios nos han dado el mismo ranking, pero no nos han permitido decidir cuál era el mejor de los tres proyectos: P3, P4, P6. En este sentido nos quedamos limitados en la elección. Hay que destacar también que este ejercicio parecía concluyente, en el sentido de que los dos criterios proporcionan el mismo ranking. Sin embargo, esto es accidental, en general no pasa.

#### **4)Criteriodelplazoderecuperacióndeunainversióno***payback***.**

Se ha definido el criterio del *payback* mostrando mediante un ejemplo práctico sus debilidades. De nuevo nos encontramos con limitaciones que desvirtúan el proceso de análisis y selección de las inversiones y que nos dan motivos para utilizar la actualización financiera.

#### **5)Plazoderecuperaciónconactualización**

En este apartado se superan las críticas comunes de todo lo que se ha visto en los puntos anteriores, introduciendo la valoración financiera en lugar de la puramente aritmética. Ahora la empresa Swimming, S. A. calcula el plazo de recuperación con actualización del proyecto inversor en lo referente a la ampliación de su almacén y temas logísticos. El uso del criterio es el mismo que para el *payback* sin actualización.

## **6)Elvaloractualneto(VAN)yelvalorfinalneto(VFN)**

Se ha utilizado el criterio del VAN en la empresa Swimming, S. A. para decidir sobre las inversiones alternativas referidas a la ampliación de sus instalaciones. El VAN solo es el resultado de trasladar financieramente (utilizando un tipo de interés compuesto determinado) al momento actual todos los flujos de caja netos que se estima que dará una inversión, agregar estos resultados y a la suma, restarle el valor que hoy se invertirá. Mediante este criterio, **Swimming, S.A.** decide escoger la primera de las inversiones propuestas, que es la que le proporciona un VAN superior. Se presenta la resolución utilizando el Excel.

#### **7)Latasainternaderentabilidad(TIR)**

Tomamos como base las inversiones descritas en el punto 3 para la empresa **Swimming,S.A.,** referidas a la compra de la maquinaria especializada para iniciarse en la producción de las planchas de surf. Se ha procedido a utilizar los criterios de la TIR y el VAN para ver si los límites de elección sufridos en el punto 3 se podían superar. Efectivamente, se obtiene un ranking claro y determinado superando los problemas de indecisión y posible maquillaje vistos con los criterios que utilizan una ratio que relaciona los ingresos obtenidos con el valor de lo que se ha invertido y el criterio del plazo de recuperación de una inversión o *payback*. Como en el caso del cálculo del VAN, se utiliza el Excel para calcular la TIR.

#### **8)ElcriteriodeelecciónutilizandolaTIR.CríticadelaTIR**

Para acabar, se profundiza en la formulación del criterio de la TIR y sus limitaciones. A la empresa **Swimming, S. A.** se le presentan un par de inversiones y se le pide valorarlas utilizando los criterios del VAN y la TIR. La TIR le resulta insuficiente para tomar una decisión. En este apartado se mencionan sus limitaciones. De nuevo, se hace uso de la herramienta Excel para poder solucionar el caso.

# **Bibliografía**

<span id="page-42-0"></span>Al margen del material que os hemos ido introduciendo a lo largo de la unidad, os adjuntamos unos documentos que os pueden servir de referencia para profundizar en los principales conceptos analizados. Tened en cuenta que son manuales amplios y que contienen muchos más aspectos de los que hemos tratado a lo largo de la unidad. Tenéis que centraros en el que os interese:

**Berk, J.; Demarzo, P.** (2013). *Corporate Finance* (3.ª ed.). Pearson.

**Bierman, H.; Smidt, S.** (1993). *The Capital Budgeting Decision. Economic Analysis of Investment Projects* (8.ª ed., cap. 3-7, ambos incluidos). Nueva York: Macmillan.

**Brealey, R. A.; Myers, S. C.; Allen, F.** (2006). *Principios de finanzas corporativas* (8.ª ed.). Madrid: McGraw-Hill.

**Gómez Bezares, F.** (1998). *Las decisiones financieras en la práctica. Inversión y financiación en la empresa* (cap. 5). Bilbao: Desclée de Brouwer.

**Ross, S. A.; Westerfield, R. W.; Jaffe, J. F.** (1997). *Finanzas corporativas* (cap. 4, 6, 7 y 8). Madrid: McGrawHill/Irwin.

**Seitz, N. E.** (1990). *Capital Budgeting and Long-Term Financing Decisions* (cap. 3 y 4). Chicago: Dryden.

**Suárez, A. S.** (1996). *Decisiones óptimas de inversión y financiación en la empresa* (cap. 3-7, ambos incluidos). Madrid: Pirámide.